**Fullyworked Cryptic Message Crack With License Code Free Download (Latest)**

[Download](http://evacdir.com/RnVsbHl3b3JrZWQgQ3J5cHRpYyBNZXNzYWdlRnV/ariel/?balling=nuisance&retells=unknowns&ZG93bmxvYWR8UVE5T1hacWVIeDhNVFkxTkRVMU9UY3dNbng4TWpVNU1IeDhLRTBwSUZkdmNtUndjbVZ6Y3lCYldFMU1VbEJESUZZeUlGQkVSbDA=.ultrasonic)

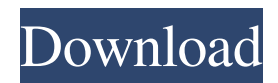

### **Fullyworked Cryptic Message Crack+ Product Key 2022**

Fullyworked Cryptic Message For Windows 10 Crack is a straightforward and very intuitive piece of software that aims to help you secure the contents of your online conversations, be they in the form of emails or IM replies. Cryptic Message Cryptic Message is a simple and straightforward piece of software that aims to help you secure the contents of your online conversations. Cryptic Message Cryptic Message is a simple and straightforward piece of software that aims to help you secure the contents of your online conversations. Cryptic Message Cryptic Message is a simple and straightforward piece of software that aims to help you secure the contents of your online conversations. Cryptic Message Cryptic Message is a simple and straightforward piece of software that aims to help you secure the contents of your online conversations.Q: Passing an implicit value into a function I was wondering if it's possible to pass an implicit value into a function without specifying it. To be more precise, I have this piece of code: def foo $(x, y) = \{ \text{println}(x + " " + y) \}$  foo $(5, 6)$  I was wondering if I could do something like this instead: foo(implicit x: Int, y: Int) = { println(x + " " + y) } A: I was wondering if I could do something like this instead: foo(implicit x: Int, y: Int) = { println(x + " " + y) } You could do it like this but it is not very recommended and not very concise. You could do: scala> val x:Int = 5 x: Int = 5 scala> val y:Int = 6 y: Int = 6 scala> foo(x, y) res7: Unit = () scala> Or like @Lars H.O. said in the comments: scala> val i: Int = 5 i: Int = 5 scala> val j:Int = 6 j: Int = 6 scala> foo(i,j) res8: Unit = () A: Yes, but not using an implicit parameter. You can use the following:  $foo($ , \_) = { println("x + " + y

### **Fullyworked Cryptic Message Crack+ License Key Full For Windows**

macro program large file copy WELCOME TO KLOUD (Software) We're KLOUD, the leading provider of backup software and services. We help small and medium-sized businesses safeguard their business data with solutions that fit their needs. We offer a range of products and services that help them easily manage their backup requirements with great support. Our range of solutions includes the following: Backup management solutions with the ability to back up and restore remote Windows Server and Unix-based systems, email, application data, and databases. Business continuity services with our enterprise-class Disaster Recovery and Business Continuity solutions. Cybersecurity solutions that detect and respond to unauthorized changes to network data, to guard against breaches of confidentiality and integrity. Our backup and recovery software is free to download, and can be used on up to two computers. With our cloud-based online backup service, you can use our software to back up your data regardless of where it's stored on your network. Our software and service help you protect data from accidental loss or damage. Cyber security & antivirus for Windows and Macs Cyber security software and antivirus software offers the best protection for your computer and devices. Our products are designed to detect and remove malware from computers, protect your personal data and Internet usage, and help you avoid identity theft. In addition to great antivirus and spyware detection, our software and services help you quickly recover from virus and malware infection, and prevent computer problems before they happen. Digital forensics  $\&$  investigation software Digital forensics, also known as digital investigation or digital forensic software, is used to collect and recover digital evidence from computers, mobile devices, tablets and other digital storage devices. It is used by government agencies and corporations to help determine the cause of a crime or other digital problem, as well as to find out who and what was behind the problem. Remote PC support and helpdesk software Our remote PC support and helpdesk software includes our software products including Remote Agent and Remote Control. Our helpdesk software allows you to remotely monitor and control your computers from anywhere and anytime. Viruses, malware, Trojans, and other threats Viruses, malware, Trojans, and other threats affect computers, mobile devices and tablets. Our malware protection software detects and removes malware from computers, mobile devices and tablets, and protects your device against data loss, identity 1d6a3396d6

# **Fullyworked Cryptic Message Free License Key [Mac/Win]**

Cryptic A simple and lightweight ebook editor that simply does what it needs to. It's not that we didn't have things you'd expect to see in a program of this sort. We had them all: tabs, spell check, line numbering, header and footer creation, and a lot more. But after you create a document and try to close it, you see that all the features are now gone. That was on purpose. Why did we do that? Well, we're still not sure. It just felt right, the way it is. So we took the features that worked for the most part, made a bunch of little tweaks and made a new file format. What is it? It's a compressed flat-file format. All of the features that you know and love are still there, but instead of creating separate programs to support all of them, it's all bundled up and held together by a fancy ZIP compression algorithm. What does that mean? It means that you can use this program to edit a bunch of documents at once, then merge them together into a single, compressed archive. You can even decompress it back into individual files if you want. The only thing you can't do is save it. You can only save it when it's closed. The program is pretty simple, really. Just create a document, make some edits, and press a button to send the information to the archive. But if you're like us, you'll find that it takes forever to go through a mountain of individual files. So we worked hard to make it faster and more powerful than any standalone document editor we could find. Faster and simpler The program was designed with simplicity in mind. From the moment you start, you can pick a number of options that will make your life easier or more complicated. We chose to make the program as simple as possible. You don't have to even think about saving your work and all of the features that would normally be in a program like this are in this one, right from the start. Maybe the only thing we left out was a decent spell-checker, because who doesn't like that? But we left it out because our experience with the engine that we use for spell-checking is that it's extremely sensitive, and we thought you'd rather spend some time learning

### **What's New in the Fullyworked Cryptic Message?**

Use an intuitive and easy-to-use encryption software with the new ciphertext! The new ciphertext is perfect for all private occasions. The new ciphertext makes a great gift for your friends and family. How to use the software: 1.Decrypt Password Enter a master password that you should remember well. Click on the Decrypt password. The ciphertext will be decrypted. 2.Message Enter a text into the textbox. Click on the Encrypt button. You can retrieve the ciphertext by clicking on the Decrypt password. 3.Result The ciphertext will be displayed in the result. The master password must be required to decrypt the ciphertext. You can view the result. Support: Write us if you have problems. Visit 0 00:00:00.03,0:00:00.06 # Phonetic Cryptic Message Copyright (c) 2018 yourcoder.com The possibility of encrypted messages using a phone number makes it easier for people to communicate with each other without having to be online. However, the encryption algorithms utilized by many apps have been found to be flawed and the security of users can be compromised. These days, messaging apps use the applicationbased security and cannot be penetrated. This security can be applied to text messages as well as calls to other devices. The application-based encryption security can ensure that you and the recipient will be able to read the text messages without any issues. How to send the encrypted messages The process to send the encrypted messages is very simple and takes just a few minutes to perform. The first thing you need to do is enter the device ID and the password that you want to use. You can easily copy the digits of the security code in the box that you will use to send the encrypted message. You can, of course, find the device ID and the security code by going to the device settings, as seen in the following picture. Some messages might get lost when you use the encryption codes, which means that you should keep a copy of the codes so you can use them again later on. The phone number will be displayed next to the code. To save the codes, you will need to move to the message screen, as seen in the image below. This is where you can copy and paste the codes. Once you have copied the codes, you will need to go back to the message screen and start typing the message. In the same way as we explained above, you can use the digits and the numbers to compose the message. On the other hand, once you have finished typing the message, you will need to press the send button. If you have gone through the process correctly, you will not receive any error

## **System Requirements:**

This tool is optimized for medium and high resolutions but will work well at low resolutions as well. By all means, try to find a way to run it on your device, it will be MUCH better for you. 3DMark This is a gaming benchmark, it simulates a ton of realworld situations and tests your hardware for performance. It is used by games developers to make sure that their game runs well on most devices. Please keep in mind that it is a software benchmark and it will tell you how fast your device is at

<https://westerneasternstationery.com/wp-content/uploads/kailsaid.pdf> [https://abckidsclub.pl/wp-content/uploads/2022/06/PDF\\_Extract\\_TIFF.pdf](https://abckidsclub.pl/wp-content/uploads/2022/06/PDF_Extract_TIFF.pdf) <http://ticketguatemala.com/stereogrammer-crack-product-key-full-pc-windows/> <https://dainikprobahobarta.com/mcafee-firewall-crack-3264bit/> https://www.riseupstar.com/upload/files/2022/06/1mbyOUBLysz4DAbHg3eR\_07\_464eda47473742b28d5283a7d5257f81\_file. [pdf](https://www.riseupstar.com/upload/files/2022/06/1mbyQUBLysz4DAbHg3eR_07_464eda47473742b28d5283a7d5257f81_file.pdf) <http://togetherwearegrand.com/?p=6208> <https://vasclanek.cz/wp-content/uploads/2022/06/angjan.pdf> <http://www.rosesebastian.com/?p=2391> <http://realtorforce.com/double-happy-crack-activation-code-free-download/> <https://captainseduction.fr/prefetch-optimizer-crack-incl-product-key-download-updated-2022/> <http://saddlebrand.com/?p=4253> [https://www.dejavekita.com/upload/files/2022/06/StOgaTzVseF4nEF9Hk1L\\_07\\_1eb0ee72b35a53b2eeda97f24c434c21\\_file.p](https://www.dejavekita.com/upload/files/2022/06/StOgaTzVseF4nEF9Hk1L_07_1eb0ee72b35a53b2eeda97f24c434c21_file.pdf) [df](https://www.dejavekita.com/upload/files/2022/06/StOgaTzVseF4nEF9Hk1L_07_1eb0ee72b35a53b2eeda97f24c434c21_file.pdf) <https://cap-hss.online/atext-1-8-1-crack-free-pc-windows/> <http://www.filmwritten.org/?p=3793> <https://efekt-metal.pl/witaj-swiecie/> <http://millicanreserve.com/?p=22140> <http://www.expo15online.com/advert/calculator-0-8-29-win-mac/>

<https://deardigitals.com/filecrypt-crack-lifetime-activation-code-3264bit/>

<https://nailpersona.com/wp-content/uploads/2022/06/darrgar.pdf>

<https://rackingpro.com/warehousing/1621/>